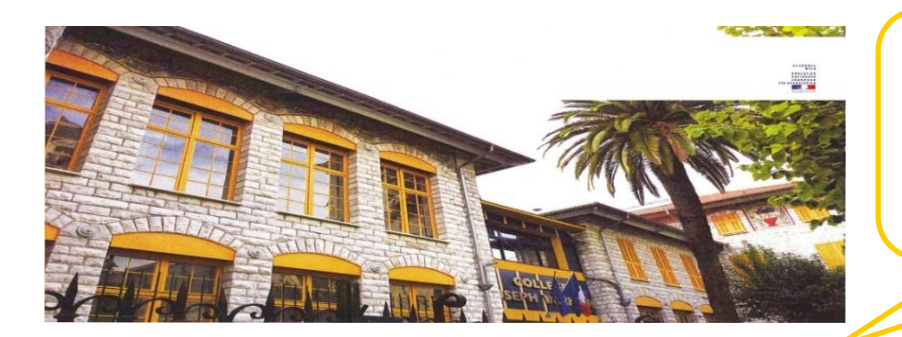

**Collège VERNIER à NICE: j'ai expérimenté la tablette en EPS avec une classe de 4e dans un cycle d'Acrosport de 8 séances**

Dans un cycle d'Acrosport, les élèves doivent construire la compétence «juger les prestations à partir d'un code construit en commun». J'ai utilisé la tablette comme un véritable outil de jugement grâce à 2 applications, coach eye et un fichier excel. Utilisation de 5 tablettes galaxy tab, 1 par groupe et 1 pour l'enseignant.

Le cycle comporte 8 séances de 2h. Les élèves sont répartis en groupes affinitaires mixtes de 4 ou 5 élèves. Les 2 premières séances sont consacrées à la construction du code commun pour la classe de 4ème. Un code commun est un barème construit par et pour la classe. Ce code répertorie quatre critères de notation et leur valeur. A l'issue de ces deux séances, l'enseignant reporte sur la tablette en utilisant le classeur excel doté de « formules sommes » le code construit par la classe. L'enseignant crée un fichier excel sur la tablette par groupe et par séance de façon à avoir un suivi tout au long du cycle. Les pratiquants vont pouvoir, à l'aide de la tablette, connaitre la notation de chaque figure dès lors qu'ils rentrent les valeurs pour chaque critère. La phase 1 est terminée. Lors des séances 3 à 6, les groupes d'élèves vont désormais construire leur enchainement à l'aide de figures créées ou empruntées aux fiches à leur disposition. Une fois les figures choisies et le fichier excel complété, les élèves vont utiliser la tablette comme un outil vidéo/photo. Ils se filment avec l'application coach eye qui permet un visionnage au ralenti image par image et

l'apport de corrections par ajout de trait de couleur. Ce visionnage en autonomie va permettre à chacun des groupes de se corriger tout en progressant sur l'image de soi. En effet, en acceptant de se regarder dans un premier temps, les élèves apprennent à être vus et jugés. L'enseignant va orienter le visionnage afin que les élèves passent du beau/pas beau à l'analyse fine de la figure. Les élèves vont alors petit à petit analyser leur prestation pour l'améliorer. Ils vont en même temps construire le rôle de juge afin de pouvoir évaluer les prestations des camarades au regard des critères fixés. Lors des séances 7 et 8, la tablette va être utilisée comme un outil de jugement. Un groupe de juges filme la prestation d'un groupe de pratiquants puis les rôles s'inversent. Suite à la prise vidéo, les élèves « juges » disposent de 15 minutes pour visionner autant de fois souhaitées la prestation afin de remplir en parallèle le fichier excel qui une fois toutes les cases renseignées calculera automatiquement la note finale. Suite au jugement, les élèves évaluateurs disposent d'un temps face au groupe pour justifier la note posée. Puis les rôles s'inversent.

**Référent de l'action : Mme Denojean, coordonnatrice EPS Chef d'établissement : M Cornu**

Les élèves passionnés par l'outil s'investissent au départ car ils souhaitent manipuler la tablette mais ils se prennent réellement au jeu du jugement et construisent véritablement ce rôle méthodologique. Le feed back est mieux pris en compte car il y a des possibilités infinies de « re » visionnage. La note posée passe du subjectif (« je l'aime pas lui, je le juge mal ») à l'objectif au regard d'un code commun construit ensemble et d'une impossibilité de tricher (vidéo preuve). Les élèves voient leur estime d'eux-mêmes relevée car l'enseignant met en valeur les prestations. Déchargé de l'aspect technique du jugement, l'enseignant passe plus de temps à la régulation des problèmes moteurs individuels. Les progrès sont donc supérieurs à un cycle sans tablette. Les élèves gagnent en autonomie et avancent plus vite car ils ne doivent plus attendre pour savoir si la prestation est « bonne » ou pas, l'outil et les juges formés sont capables de jouer ce rôle.

> L'enseignant passe d'un rapport frontal au rôle de d'accompagnateur. D'un face à face où l'enseignant transmet les connaissances à un côte à côte où l'enseignant va guider chaque élève et distiller les contenus au bon élève au bon moment, grâce à l'outil numérique qui le décharge des tâches «techniques». L'enseignant passe plus de temps à réguler l'activité motrice de l'élève et moins de temps à gérer les fiches, la vidéo. Ce temps est gagné pour la réussite de tous.

**Référent de l'action : Mme Denojean, coordonnatrice EPS Chef d'établissement : M Cornu**